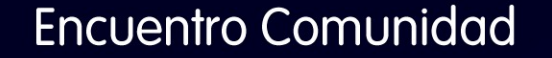

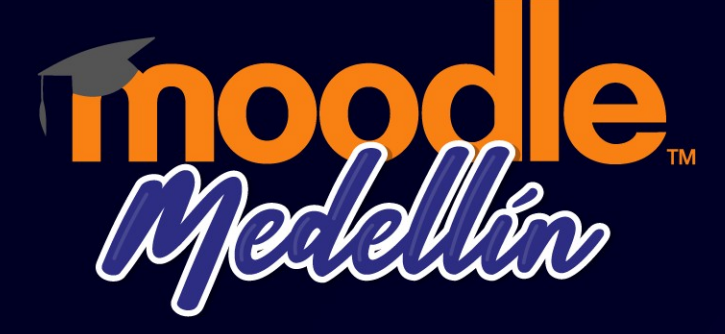

# Plantilla Tepuy

#### Santiago Bernal García

Integrador de contenidos digitales

Organiza:

 $\circ$ 

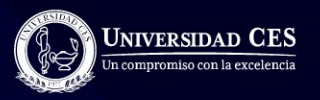

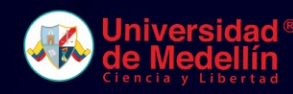

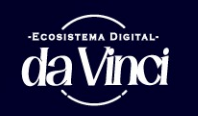

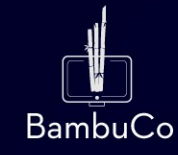

¿Qué es Tepuy?

- Es una plantilla para la elaboración de contenidos educativos interactivos y evaluativos en formato SCORM.
- Se basa en HTML, CSS y JS.
- Se adapta a diferentes dispositivos.

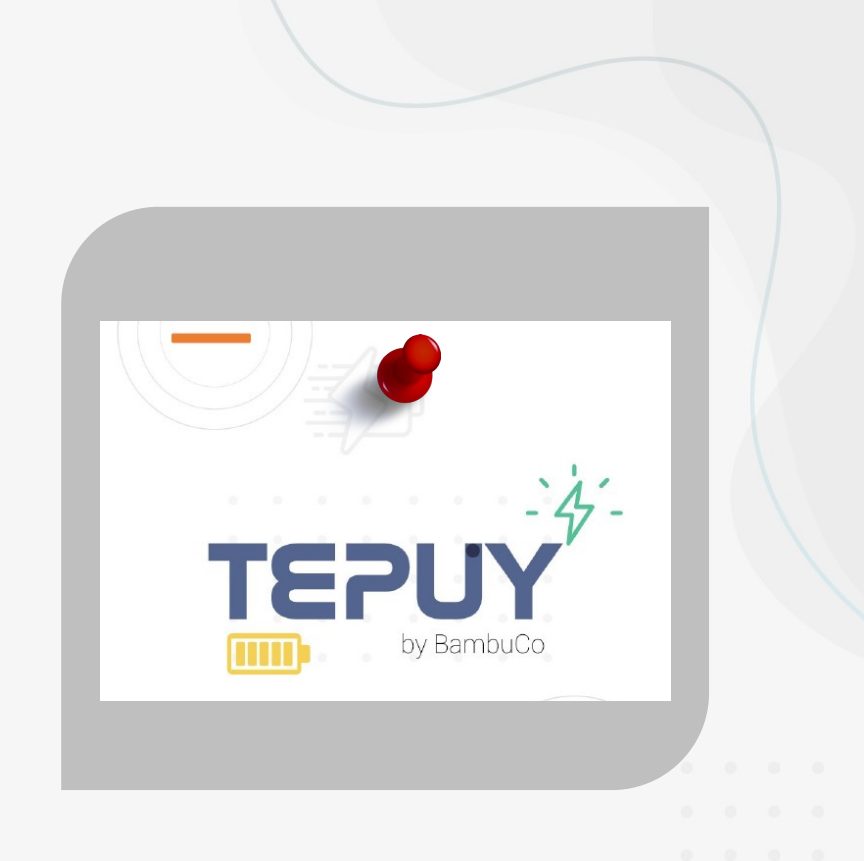

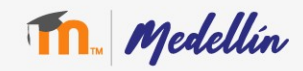

# ¿Qué tipo de recursos podemos publicar con Tepuy?

- Contenidos de texto con diferentes formatos personalizables.
- Multimedia.
- Actividades.
- Generación de nuevos recursos con JS

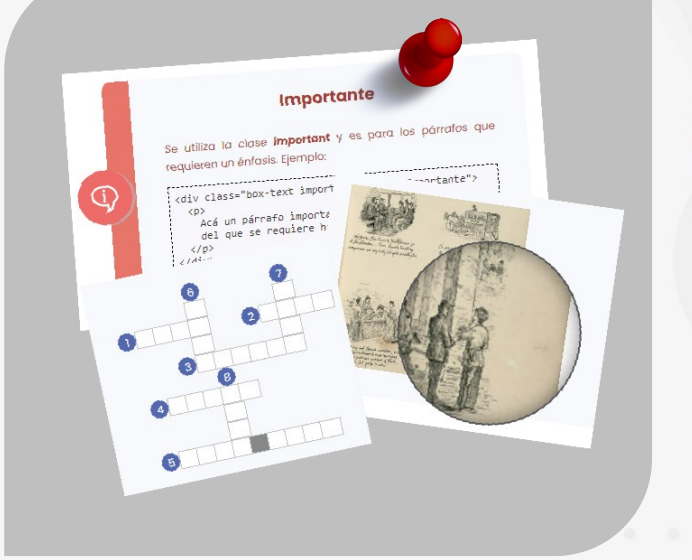

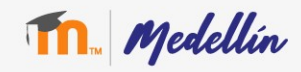

# ¿Cómo integrar un paquete SCORM con Tepuy?

- Se agregan los contenidos a través de un HTML.
- Se empaqueta en formato .zip.
- Se publica como paquete SCORM.

Nota: posteriormente se pueden visualizar informes de la exploración del contenido en plataforma.

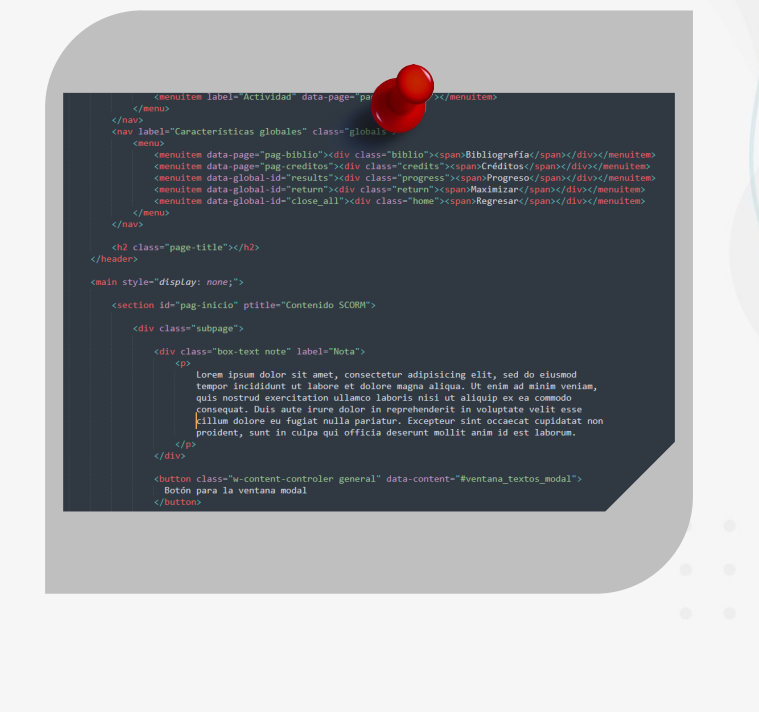

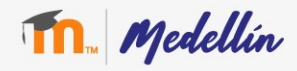

### Algunos ejemplos con Tepuy

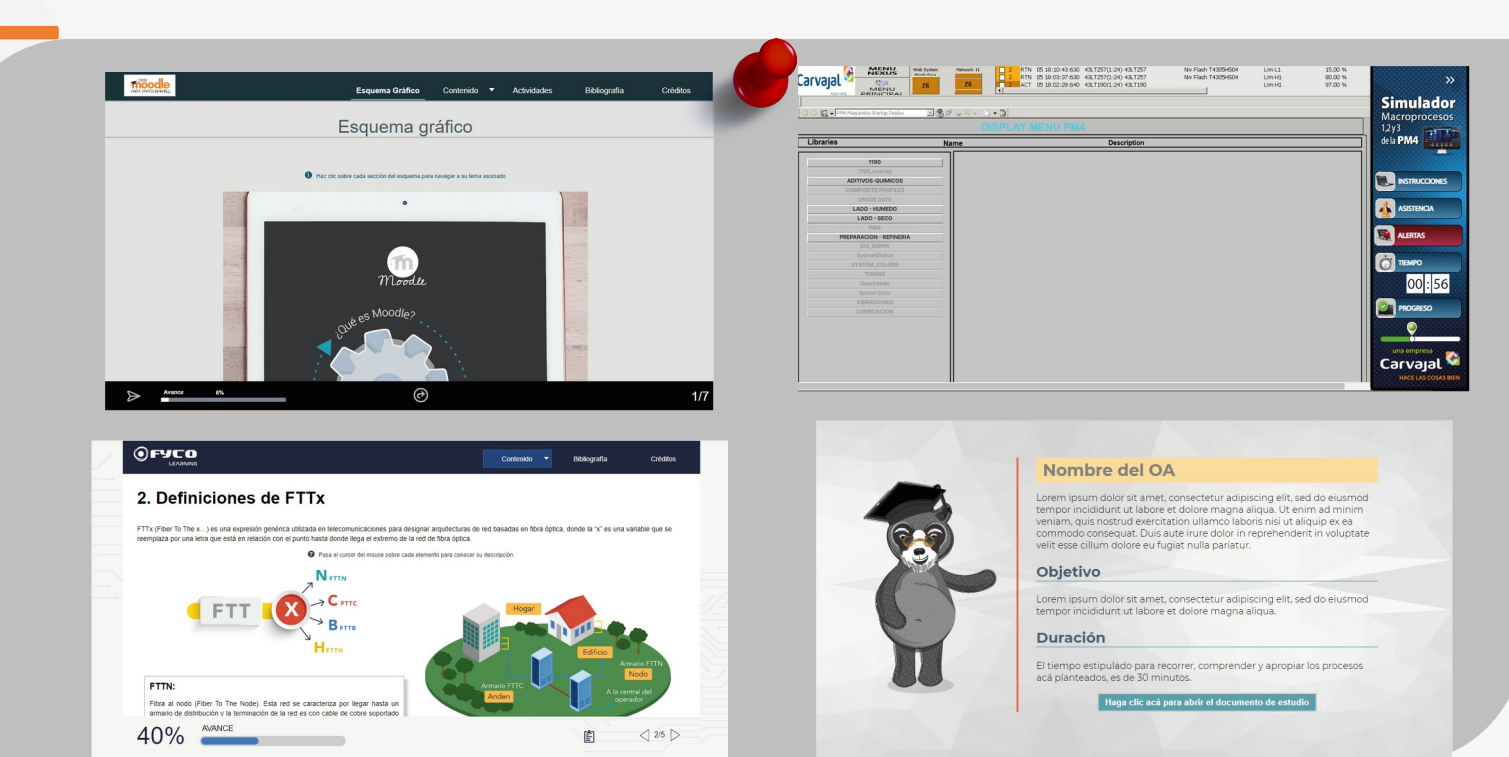

Nota. Imágenes ilustrativas y solo de referencia, los logos y otro tipo de información pertenecen a cada empresa o institución en cuestión.

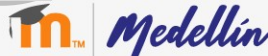

### Algunos ejemplos con Tepuy

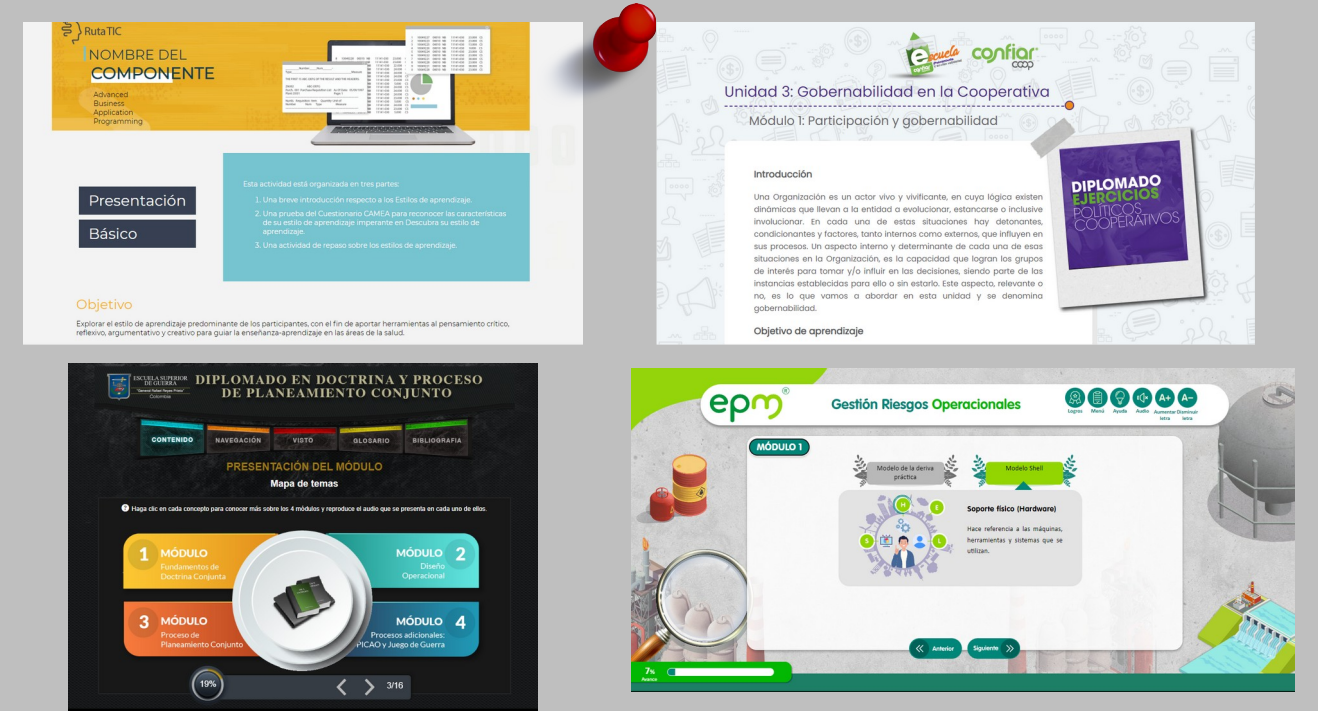

Nota. Imágenes ilustrativas y solo de referencia, los logos y otro tipo de información pertenecen a cada empresa o institución en cuestión.

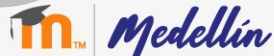

## Enlaces de interés

- Documentación plantilla Tepuy: <https://tepuy.bambuco.co/base/>
- Ejemplos plantilla Tepuy:<https://tepuy.bambuco.co/>
- Proyecto colaborativo en GitHub: <https://github.com/davidherney/tepuy>

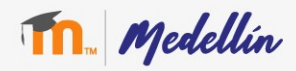

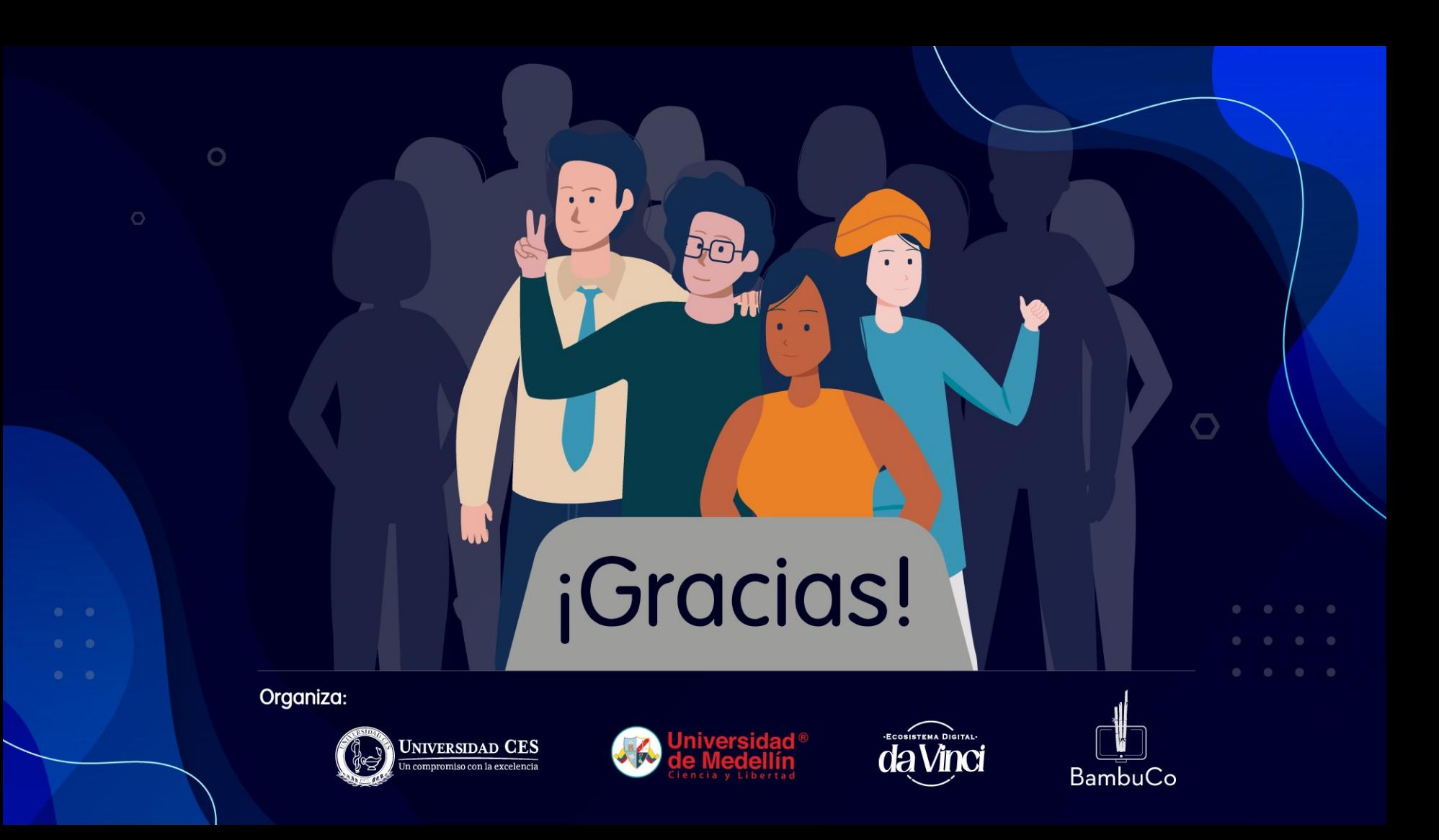